## Fichier:Lampe "Loulou" lampe 04.stl

Erreur lors de la création de la miniature : module.js:681 return process.dlopen(module, path.\_makeLong(filename)); ^ Error: libpng12.so.0: cannot open shared object file: No such file or directory at Object.Module.\_extensions..node (module.js:681:18) at Module.load (module.js:565:32) at tryModuleLoad (module.js:505:12) at Function.Module.\_load (module.js:497:3) at Module.require (module.js:596:17) at require (internal/module.js:11:18) at Object.<anonymous> (/var/www/dokitfarm/mw/dokit-1.22.0/lib/3d2png/node\_modules/canvas/lib/bindings.js:3:18) at Module.\_compile (module.js:652:30) at Object.Module.\_extensions..js (module.js:663:10) at Module.load (module.js:565:32)

Fichier [d'origine](https://wikifab.org/images/8/87/Lampe_%25E2%2580%259CLoulou%25E2%2580%259D_lampe_04.stl) (5 120 × 2 880 pixels, taille du fichier : 80 Kio, type MIME : application/sla) Fichier téléversé avec MsUpload on [Lampe\\_"Loulou"](https://wikifab.org/wiki/Lampe_%25E2%2580%259CLoulou%25E2%2580%259D)

## Historique du fichier

Cliquer sur une date et heure pour voir le fichier tel qu'il était à ce moment-là.

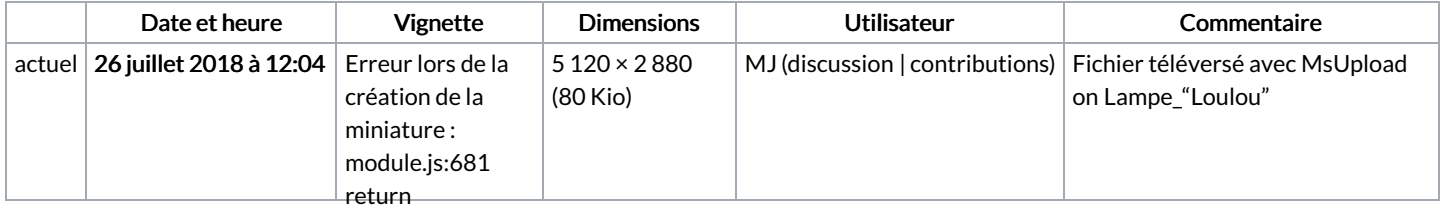

Vous ne pouvez pas remplacer ce process.dlopen(module,

path.\_makeLong(filename));

## ^ Error: Utilisation du fiching  $\epsilon_{12.500}$

Le fichier suivant est un doublon de celui-ci (plus de [détails](https://wikifab.org/wiki/Sp%25C3%25A9cial:Recherche_fichier_en_double/Lampe_%25E2%2580%259CLoulou%25E2%2580%259D_lampe_04.stl)) : shared object file:

[Fichier:Lampe](https://wikifab.org/wiki/Fichier:Lampe_%25E2%2580%259CLoulou%25E2%2580%259D_ensemble_04.stl) "Loulou" ensembler04 stich file or

directory of Les 2 pages suivantes utilisent ce fil fier<sup>or</sup>

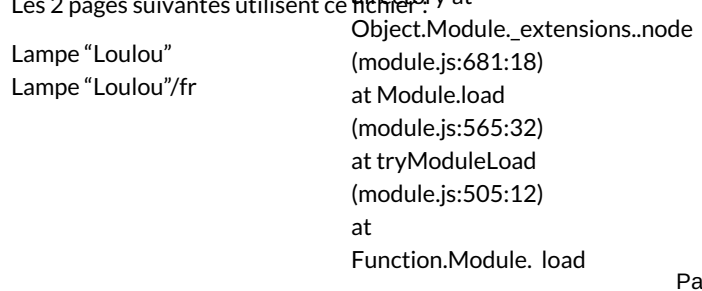

(module.js:497:3) at Module.require (module.js:596:17) at require (internal/module.js:11:18) at Object. <anonymous> (/var/www/dokitfarm/mw/dokit-1.22.0/lib/3d2png/node\_modules/canvas/lib/bindings.js:3:18) at Module.\_compile (module.js:652:30) at Object.Module.\_extensions..js (module.js:663:10) at Module.load (module.js:565:32)

Function.Module.\_load